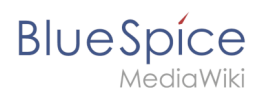

## **Contents**

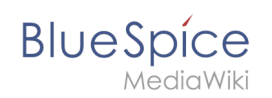

## **Setup:Installation Guide/Webservices/VisualDiff**

## Basic information

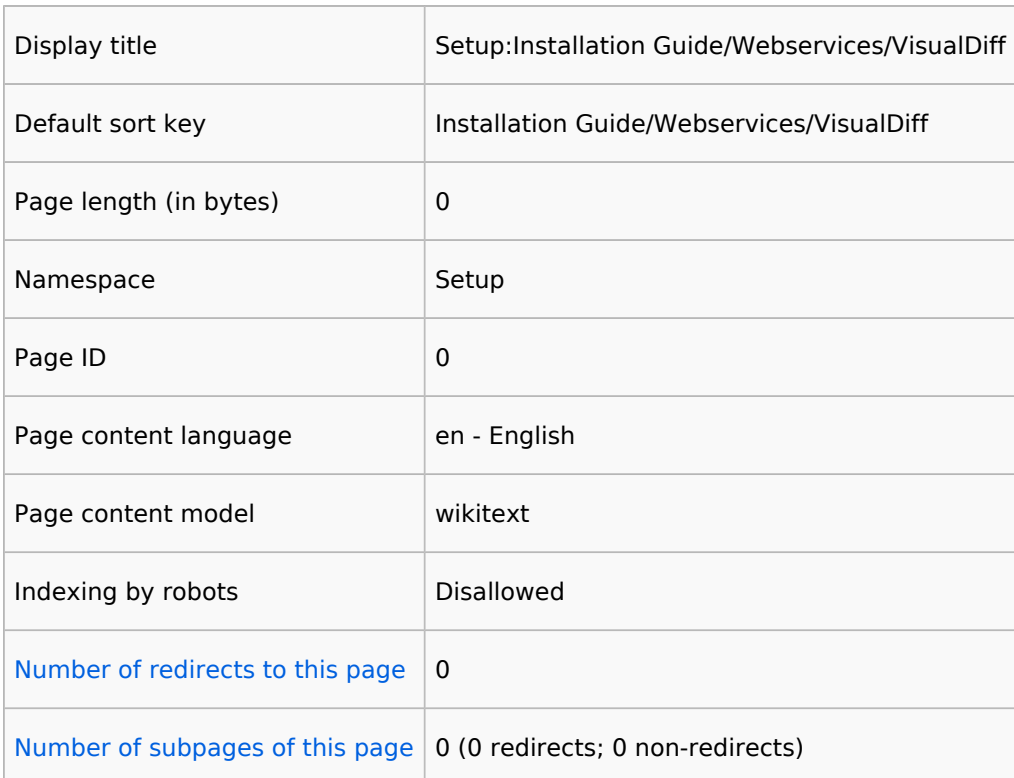

## Page protection

Create  $\vert$  Allow all users (infinite)

[View the protection log for this page.](https://en.wiki.bluespice.com/w/index.php?title=Special:Log&type=protect&page=Setup%3AInstallation+Guide%2FWebservices%2FVisualDiff)